#### **Virtual Camera Crack Free Download**

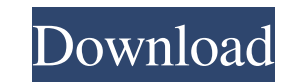

#### **Virtual Camera Crack + Download For PC [2022]**

Virtual Camera is a simple screen capturing tool that offers you basic snapshots and has a very intuitive and clear interface. The ability to take snapshots of the entire desktop is quite useful, as the program is very cle program also has a number of features to help you to manage your results. You can save images to your computer in various formats, which can easily be applied to your needs. You can save the pictures at certain times using options. The basic features are on one side, while settings and options are on the other. Support and Documentation: While Virtual Camera doesn't have many options, it is quite easy to use as well as its interface is reall capture and save your screenshots. The documentation is not useful, but the program works very well so you shouldn't face any problems. There is no support, and therefore you have to learn how to use Virtual Camera by your taking or saving snapshots. The interface is very clear and well organized. The basic options are present, while the advanced features can be accessed through the option menu. Furthermore, you can also use the GUI or the W button and save it to your computer's hard drive. You can also customize your preferred environment, such as the desktop size, the scaling of the application and the opacity of the interface. You can also set the program t so that you can save your snapshots without even moving your mouse. Other Features: You can customize the way the application displays its interface. You can select the size of the capturing window, change its opacity and

Virtual Camera is an easy to use screen capturing application that allows you to save screen snapshots. Virtual Camera allows you to capture the entire or a portion of the desktop as well as screen shots of other applicati your default printer or save them on a CD/DVD. The screenshots may be individually adjusted by resizing them and can be saved to a file on your hard drive by navigating to the location in your computer system. You can also Integrated Hotkey and Wizard. \* Powerful Screen Capture with a variety of settings to capture entire or defined areas of the screen or any running application as screen shots or printable screenshots. \* Screen Capture Edit Windows 2000/ME/98/95/NT4/XP/Vista/7. \* Feature-rich Wizard: QuickCapture, FullCapture and optional SingleClick enhancements. \* World Wide Web Upload. \* Compatible with all video cards and/or video cards and monitors with Preview Screen Shots and Editing Features. \* Save screen captures from Windows or HTML applications in all major Graphic Formats from Windows or Mac OS users. \* Advanced user-friendly screen capturing application. \* Provid cases you can start screen capturing and storing the captured files in less than a second. \* The Captured files can be executed as a complete screen or an application; as an EXE or MSI files and are fully compatible with m ScreenCaptures CD/DVD support to save screen captures on CD or DVD image files and also to burn CD/DVD. 09e8f5149f

### **Virtual Camera Crack+ Free Download [Mac/Win] [Latest]**

# **Virtual Camera Crack X64**

#1 Virtual camera (Virtual ScreenShot, Virtual Screenshot) Capture the entire screen or a selected area. #2 Download a Virtual Screen Shot (Virtual ScreenShot) Capture the entire screen or a selected area. #2 Download a Vi Virtual Camera 2. Right-click on the Virtual Camera, click Take Screenshot. 3. Save the screenshot to a selected location. You may Save the screenshot as a.png,.jpg,.bmp or.gif file Supported Formats: \*.png - Portable Netw standard format for bit-mapped images. If you want to save a screenshot in a new folder, select that folder as destination. Features of Virtual Screen Shot: 1. You can choose to take a screenshot of the entire screen or a the image window that you can resize to see the entire screen. 2. A large image window that stretches across the entire screen. 5. You can save the image on your hard drive. 6. You can save the captured image with any file simply dragging it to the desired width and height. If the captured image is an image with a transparent background, you can easily make it a colored image with a background color of your choice. Simply select the color yo .jpg.gif.bmp.png. If the image has a solid background or is a selection, the image is automatically saved in the following formats: .gif.png .jpg .bmp . You can combine

# **What's New In?**

Virtual Camera is a simple, user friendly screen capturing application that will provide you with fast and easy access to screen captures. This tool focuses on simplicity and speed to make capturing images more manageable. Virtual Camera is a simple, user friendly screen capturing application that will provide you with fast and easy access to screen captures. This tool focuses on simplicity and speed to make capturing images more manageable. comes with a variety of options to capture your PC's screen. Using the advanced capture option, you can capture be entire screen or only the active window, take a snapshot every time you change a window or even capture a u captures and saves images in a variety of formats including BMP, PNG, JPG and GIF. You can take as many snapshots as you want and save them where you want. To preview your snapshot prior to saving the file, click on the im which is the smallest download size possible. Using Virtual Camera's "Compact mode", you can view all screenshots at once, save the files and change the capture settings. NOTE: The "Compact mode" is automatically hidden wh to capture the entire screen, but you can also capture a user-defined area. Capture Screenshots At Any Time You can capture any active window in a user-defined area of the screen for use later or even save them to the file displays captured images in a user-defined area. Only the captured area is saved to the hard drive. You can move the captured area about the screen or even move the entire screen at once. Capture

# **System Requirements For Virtual Camera:**

Windows 7, Vista, XP SP2 and other versions compatible with DirectX 9.0c 4GB of available system memory Multi-core processor recommended 2GB of free disk space DirectX 9.0c with latest drivers Windows Media Center not reco DirectCompute Software modifications (e.g.

#### Related links:

<https://rabota-ya.ru/wp-content/uploads/2022/06/orapig.pdf> <https://lalinea100x100.com/2022/06/08/realtimedataexpress-crack-serial-key-download-updated-2022/> <http://www.thevendorguide.com/wp-content/uploads/2022/06/Zenplot.pdf> [https://nordpresse.be/wp-content/uploads/2022/06/Get\\_File\\_Size\\_Crack\\_\\_\\_License\\_Code\\_\\_Keygen\\_For\\_Windows.pdf](https://nordpresse.be/wp-content/uploads/2022/06/Get_File_Size_Crack___License_Code__Keygen_For_Windows.pdf) <https://halfin.ru/wp-content/uploads/2022/06/jaestai.pdf> <https://www.vialauretanasenese.it/freescada-crack-product-key-full-2022-latest/> <http://pixology.in/wp-content/uploads/2022/06/reyggra.pdf> [https://startclube.net/upload/files/2022/06/ZKHeZHB42fad92czhU2F\\_08\\_571e21f9a612bbf6cca2253735588ce7\\_file.pdf](https://startclube.net/upload/files/2022/06/ZKHeZHB42fad92czhU2F_08_571e21f9a612bbf6cca2253735588ce7_file.pdf) <https://alicebown.com/armorgate-crack-activation-win-mac-updated-2022/> <http://steamworksedmonton.com/wp-content/uploads/joerhar.pdf> <https://arlingtonliquorpackagestore.com/theta-crack-keygen-2022-latest/> <https://endersfamilyblog.com/video-magic-ultimate-crack-with-license-code-free-2022-latest/> [https://meaylor28.wixsite.com/sultdegecons/post/insert\\_pdfs\\_to\\_word-activator-free-download-final-2022](https://meaylor28.wixsite.com/sultdegecons/post/insert_pdfs_to_word-activator-free-download-final-2022) <http://homedust.com/?p=16000> <http://hajjumrahconsultant.com/microsoft-sql-server-2012-sp1-report-builder-license-key-free-download/> <https://boldwasborn.com/moxo-lifetime-activation-code-april-2022/> [https://damariuslovezanime.com/wp-content/uploads/2022/06/OpenAL\\_SDK.pdf](https://damariuslovezanime.com/wp-content/uploads/2022/06/OpenAL_SDK.pdf) [https://aimagery.com/wp-content/uploads/2022/06/iSkysoft\\_Toolbox\\_for\\_iOS.pdf](https://aimagery.com/wp-content/uploads/2022/06/iSkysoft_Toolbox_for_iOS.pdf) <https://harvestoftheheart.blog/mp3cutter-crack-activation-key-download-latest-2022/> <https://rajnikhazanchi.com/browser-password-remover-crack-keygen-for-lifetime-free-3264bit-latest-2022/>